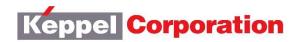

Keppel Corporation Limited (Co Reg No. 196800351N) 1 HarbourFront Avenue #18-01 Keppel Bay Tower Singapore 098632 www.kepcorp.com Tel: (65) 62706666 Fax: (65) 64136452

## 52<sup>nd</sup> ANNUAL GENERAL MEETING OF KEPPEL CORPORATION LIMITED

- 1. **Background**: Keppel Corporation Limited ("KCL" or the "Company") refers to:
  - (a) the Notice of the 52<sup>nd</sup> Annual General Meeting dated 11 May 2020, which is published on the Company's website at https://www.kepcorp.com/en/investors/annual-general-meeting and the SGXNet ("Notice of AGM");
  - (b) the COVID-19 (Temporary Measures) Act 2020 passed by Parliament on 7 April 2020 which enables the Minister for Law by order to prescribe alternative arrangements for the conduct general meetings, either wholly or partly, by electronic communication, video conferencing, teleconferencing or other electronic means; and
  - (c) the COVID-19 (Temporary Measures) (Alternative Arrangements for Meetings for Companies, Variable Capital Companies, Business Trusts, Unit Trusts and Debenture Holders) Order 2020 (the "**Order**") which was gazetted on 13 April 2020, and which sets out the alternative arrangements in respect of, *inter alia*, general meetings of companies.
- 2. **Date, time and conduct of Annual General Meeting**: The Company is pleased to announce that pursuant to the Order, the 52<sup>nd</sup> Annual General Meeting of the Company ("**AGM**") will be convened and held by way of electronic means on <u>Tuesday, 2 June 2020 at 3.00 p.m. (Singapore Time)</u>.
- 3. Notice of AGM, appendices to Notice of AGM and proxy form: The Notice of AGM, appendices to Notice of AGM and proxy form will be sent to shareholders solely by electronic means via publication on the Company's corporate website at https://www.kepcorp.com/en/investors/annual-general-meeting and the SGXNet. Printed copies of these documents will <u>not</u> be sent to shareholders.
- 4. **No personal attendance at the AGM**: Due to the current Covid-19 restriction orders in Singapore, shareholders will not be able to attend the AGM in person.
- 5. Participation at the AGM electronically: Shareholders may participate at the AGM by:
  - (a) observing and/or listening to the AGM proceedings via "live" audio-and-visual webcast via their mobile phones, tablets or computers or "live" audio-only stream via telephone;
  - (b) submitting questions in advance of the AGM; and
  - (c) appointing the Chairman of the AGM ("Chairman") as proxy to attend, speak and vote on their behalf at the AGM.

Details of the steps for pre-registration, pre-submission of questions and voting at the AGM are set out in the **Appendix** to this announcement.

- 6. Persons who hold shares through relevant intermediaries (as defined in Section 181 of the Companies Act (Chapter 50 of Singapore)):
  - (a) Persons holding shares through Central Provident Fund ("CPF") and Supplementary Retirement Scheme ("SRS") ("CPF/SRS investors") who wish to participate in the AGM by (i) observing and/or listening to the AGM proceedings via "live" audio-and-visual webcast or "live" audio-only stream; and (ii) submitting questions in advance of the AGM, should follow the steps for pre-registration and pre-submission of questions set out in the Appendix. <a href="However, CPF/SRS investors who wish to appoint the Chairman as proxy to attend, speak and vote on their behalf should approach their respective CPF Agent Banks or SRS Operators to submit their voting instructions by 5 p.m. on 20 May 2020.
  - (b) Investors holding shares through relevant intermediaries ("Investors") (other than CPF/SRS investors) who wish to participate in the AGM by (i) observing and/or listening to the AGM proceedings via "live" audio-and-visual webcast or "live" audio-only stream; (ii) submitting questions in advance of the AGM; and/or (iii) appointing the Chairman as proxy to attend, speak and vote on their behalf at the AGM, should contact the relevant intermediary through which they hold such shares as soon as possible in order to make the necessary arrangements for them to participate in the AGM.
- 7. **Key dates/deadlines**: In summary, the key dates/deadlines which shareholders should take note of are set out in the table below:

| Key Dates                                              | Actions                                                                                                    |
|--------------------------------------------------------|----------------------------------------------------------------------------------------------------|
| 5 p.m. on 20 May 2020<br>(Wednesday)                   | Deadline for CPF/SRS investors who wish to appoint the Chairman as proxy to approach their respective CPF Agent Banks or SRS Operators to submit their votes.                                                                                                    |
| 3.00 p.m. on 30 May 2020<br>(Saturday)                 | Deadline for shareholders to:  pre-register at https://www.kepcorp.com/en/agm2020 for "live" audio-and-visual webcast or "live" audio-only stream of the AGM proceedings;  submit questions in advance; and submit proxy forms.                                                                                                    |
| 12 p.m. on 1 June 2020<br>(Monday)                     | Authenticated shareholders who pre-registered for the "live" audio-and-visual webcast or "live" audio-only stream of the AGM proceedings will receive an email which will contain user ID and password details, as well as the link to access the "live" audio-and-visual webcast and a toll-free telephone number to access the "live" audio-only stream of the AGM proceedings (the "Confirmation Email"). |
|                                                        | Shareholders who do not receive the Confirmation Email by 12 p.m. on 1 June 2020, but have registered by the 30 May 2020 deadline should contact the Company's Share Registrar, Boardroom Corporate & Advisory Services Pte Ltd, via email at keppel@boardroomlimited.com.                                                                                                    |
| Date and time of AGM  3.00 pm on 2 June 2020 (Tuesday) | Click on the link in the Confirmation Email and enter the user ID and password to access the "live" audio-and-visual webcast of the AGM proceedings; or                                                                                                    |
| (.accauy)                                              | Call the toll-free telephone number in the Confirmation Email to access the "live" audio-only stream of the AGM proceedings.                                                                                                    |

- 8. **Annual Report 2019 and related documents**: The Annual Report 2019, proxy form, Notice of AGM, appendices to Notice of AGM and updated shareholding statistics as at 22 April 2020 have been published on SGXNet and the Company's website at https://www.kepcorp.com/en/investors/annual-general-meeting.
- 9. Books Closure Date for Final Dividend: The Share Transfer Books and the Register of Members of the Company will be closed on 9 June 2020 at 5.00 p.m., for the preparation of dividend warrants. Duly completed transfers of Shares received by the Company's Share Registrar, Boardroom Corporate & Advisory Services Pte Ltd, at 50 Raffles Place #32-01 Singapore Land Tower Singapore 048623 up to 5.00 p.m. on 9 June 2020 will be registered to determine shareholders' entitlement to the proposed final tax-exempt (one-tier) dividend of 12.0 cents per share for the year ended 31 December 2019. Shareholders whose securities accounts with The Central Depository (Pte) Limited are credited with Shares as at 5.00 p.m. on 9 June 2020 will be entitled to the proposed final dividend. The proposed final dividend if approved at the AGM will be paid on 18 June 2020.
- 10. **Further information**: For more information on the AGM, shareholders can refer to the FAQs (which can be found on https://www.kepcorp.com/en/investors/annual-general-meeting.
- 11. Important: Due to the constantly evolving Covid-19 situation in Singapore, the arrangements for the AGM may be changed at short notice. Shareholders are advised to check SGXNet and/or the Company's website at https://www.kepcorp.com/en/investors/annual-general-meeting regularly for updates.

The Company would like to thank all shareholders for their patience and co-operation in enabling it to hold the AGM with the optimum safe distancing measures amidst the Covid-19 pandemic.

By order of the Board

Caroline Chang / Kenny Lee Company Secretaries

11 May 2020

## **APPENDIX**

## Steps for pre-registration, pre-submission of questions and voting at the AGM:

Shareholders will be able to observe and/or listen to the AGM proceedings through a "live" audio-and-video webcast or "live" audio-only stream by pre-registering, submit questions in advance of the AGM and vote by appointing the Chairman of the AGM ("**Chairman**") as proxy to attend, speak and vote on their behalf at the AGM.

To do so, they will need to complete the following steps:

| No. | Steps                                 | Details                                                                                                    |
|-----|---------------------------------------|----------------------------------------------------------------------------------------------------|
| 1   | Pre-<br>registration                  | Shareholders must pre-register at the pre-registration website at https://www.kepcorp.com/en/agm2020 from now till 3 p.m. on 30 May 2020 to enable the Company to verify their status as shareholders.                                                                                                    |
|     |                                       | Following the verification, authenticated shareholders will receive an email which will contain user ID and password details, as well as the link to access the "live" audio-and-visual webcast and a toll-free telephone number to access the live "live" audio-only stream of the AGM proceedings.                                                                                                    |
|     |                                       | Shareholders who do not receive the email by 12 p.m. on 1 June 2020, but have registered by the 30 May 2020 deadline should contact the Company's Share Registrar, Boardroom Corporate & Advisory Services Pte Ltd, at keppel@boardroomlimited.com.                                                                                                    |
|     |                                       | Investors holding shares through relevant intermediaries (other than CPF/SRS investors) will not be able to pre-register at https://www.kepcorp.com/en/agm2020 for the "live" broadcast of the AGM. If they wish to participate in the "live" broadcast of the AGM should instead approach his/her/its relevant intermediary as soon as possible in order to make the necessary arrangements to participate in the "live" broadcast of the AGM. |
| 2   | Pre-<br>submission<br>of<br>questions | Shareholders will not be able to ask questions "live" at the AGM during the webcast or audio stream, and therefore it is important for shareholders to pre-register and submit their questions in advance of the AGM.                                                                                                    |
|     |                                       | <b>Submission of questions</b> : Shareholders may submit questions relating to the business of the AGM in advance of the AGM, in the following manner:                                                                                                    |
|     |                                       | (a) via the pre-registration website at https://www.kepcorp.com/en/agm2020;                                                                                                    |
|     |                                       | (b) by email to investor.relations@kepcorp.com; or                                                                                                    |
|     |                                       | (c) by post to the Company's Share Registrar, Boardroom Corporate & Advisory Services Pte Ltd, at 50 Raffles Place #32-01 Singapore Land Tower Singapore 048623.                                                                                                    |
|     |                                       | In view of the current Covid-19 situation and the related safe distancing measures which may make it difficult to submit questions by post, shareholders are strongly encouraged to submit their questions via the pre-registration website or by email.                                                                                                    |
|     |                                       | Deadline to submit questions: All questions must be submitted by 3.00 p.m. on 30 May 2020.                                                                                                    |

| No. | Steps                                  | Details                                                                                                    |
|-----|----------------------------------------|----------------------------------------------------------------------------------------------------|
|     |                                        | Addressing questions: The Company will endeavour to answer all substantial and relevant questions during the AGM through the "live" audio-and-visual webcast or "live" audio-only stream. However, as there may not be sufficient time to address all such questions during the AGM itself, the Company may also publish responses to questions which the Company is unable to address during the AGM on the Company's corporate website and on SGXNET prior to the AGM. |
|     |                                        | <b>Minutes of AGM</b> : The Company will publish the minutes of the AGM on its corporate website and on SGXNET, and the minutes will include the responses to substantial and relevant questions from shareholders which are addressed during the AGM.                                                                                                    |
| 3   | Submission<br>of proxy<br>form to vote | Appointment of Chairman as proxy: Shareholders (whether individual or corporate) who pre-register to observe and/or listen to the AGM proceedings and wish to vote on the resolutions to be tabled at the AGM must appoint the Chairman as their proxy to attend, speak and vote on their behalf at the AGM, in accordance with the instructions on the proxy form.                                                                                                    |
|     |                                        | <b>Specific voting instructions to be given</b> : Where shareholders (whether individual or corporate) appoint the Chairman as their proxy, they must give specific instructions as to voting, or abstentions from voting, in respect of a resolution in the proxy form, failing which the appointment of the Chairman as proxy for that resolution will be treated as invalid.                                                                                          |
|     |                                        | <b>Submission of proxy forms</b> : Proxy forms must be submitted in the following manner:                                                                                                    |
|     |                                        | (a) if submitted by post, be lodged with the Company's Share Registrar, Boardroom Corporate & Advisory Services Pte Ltd, at 50 Raffles Place #32-01 Singapore Land Tower Singapore 048623; or                                                                                                    |
|     |                                        | (b) if submitted electronically, be submitted via email to Keppel@boardroomlimited.com,                                                                                                    |
|     |                                        | in either case, by <b>3.00 p.m.</b> on <b>30 May 2020</b> .                                                                                                    |
|     |                                        | A shareholder who wishes to submit a proxy form via email must first download, complete and sign the proxy form, before submitting it by post to the address provided above, or before scanning and sending it by email to the email address provided above.                                                                                                    |
|     |                                        | In view of the current Covid-19 situation and the related safe distancing measures which may make it difficult for members to submit completed proxy forms by post, members are strongly encouraged to submit completed proxy forms electronically via email.                                                                                                    |
|     |                                        | CPF/SRS investors who wish to appoint the Chairman as proxy should approach their respective CPF Agent Banks or SRS Operators to submit their votes by <b>5 p.m.</b> on <b>20 May 2020</b> . Other persons holding shares in the Company through relevant intermediaries (as defined in Section 181 of the Companies Act (Chapter 50 of Singapore)) who wish to vote should approach his/her relevant intermediary as soon as possible to specify voting instructions.   |